# **АКАДЕМИЧЕСКАЯ ЛИЦЕНЗИЯ СКОЛТЕХА Версия 1.0, «28» августа 2023**

#### <https://new.skoltech.ru/ofis-transfera-znaniy-software-licenses>

#### **Москва, Российская Федерация**

### **1. ТЕРМИНЫ И ОПРЕДЕЛЕНИЯ**

1.1. **«Правообладатель»** — Автономная некоммерческая образовательная организация высшего образования «Сколковский институт науки и технологий», зарегистрированная в соответствии с законодательством Российской Федерации; ИНН 5032998454, ОГРН 1115000005922, КПП 773101001; адрес местонахождения: 121205, Российская Федерация, Г.Москва, Б-Р Большой (Сколково инновационного центра тер), Д. 30, СТР. 1. 1.2. **«Пользователь»** — физическое лицо, которому Правообладатель предоставил Лицензию на основании Договора.

1.3. **«Сторона»** — Правообладатель, или Пользователь, упоминаемые по отдельности.

1.4. **«Стороны»** — Правообладатель и Пользователь, упоминаемые совместно.

1.5. **«Программа для ЭВМ»** — программа для ЭВМ Правообладателя, выраженная в форме исходного текста (кода) и/или объектного (бинарного) кода (как применимо), Лицензия на использование которой предоставлена Пользователю на основании Договора, при этом одновременно выполняются следующие условия:

1.5.1. Программа для ЭВМ включена в Реестр; и

1.5.2. Уведомление о Договоре включено в Программу для ЭВМ или распространяется вместе с ней.

1.6. **«Лицензия»** — простая (неисключительная) лицензия на использование Программы для ЭВМ на нижеперечисленных условиях:

1.6.1. территория — территория всех стран мира;

1.6.2. срок — весь срок охраны исключительного права на Программу для ЭВМ;

1.6.3. вознаграждение — безвозмездно;

1.6.4. сублицензирование — запрещено;

1.6.5. разрешённые цели использования — некоммерческие цели, т.е. не связанные с извлечением прибыли;

1.6.6. запрещённые цели использования — любые коммерческие цели. Пользователь может направить Правообладателю запрос на выдачу лицензии для использования Программы для ЭВМ в коммерческих целях на основании отдельного соглашения;

1.6.7. разрешённые способы использования:

1.6.7.1. самостоятельно устанавливать (развёртывать) и хранить Программу для ЭВМ в памяти ЭВМ Пользователя;

1.6.7.2. запускать и эксплуатировать Программу для ЭВМ в соответствии с её назначением и функциональными возможностями;

1.6.7.3. тестировать, изучать, исследовать, испытывать, проверять функциональные возможности Программы для ЭВМ;

1.6.7.4. воспроизводить Программу для ЭВМ любыми способами исключительно для собственных нужд;

1.6.7.5. изготовить резервную копию Программы для ЭВМ исключительно для архивных целей или для замены правомерно приобретённого экземпляра Программы для ЭВМ, если он утерян, уничтожен или стал непригоден для использования. Такую копию допускается использовать в пределах, ограниченных Лицензией;

1.6.7.6. осуществлять адаптацию, т.е. действия, необходимые для того, чтобы Программа для ЭВМ функционировала в ходе её эксплуатации по назначению;

1.6.8. запрещённые способы использования, в том числе (но не ограничиваясь):

1.6.8.1. предоставлять право использования Программы для ЭВМ каким-либо третьим лицам, в том числе (но не ограничиваясь) путём выдачи сублицензий, последующих сублицензий (субсублицензий);

1.6.8.2. предоставлять доступ к Программе для ЭВМ каким-либо третьим лицам, в том числе (но не ограничиваясь) посредством любой формы облачных вычислений, любым иным образом;

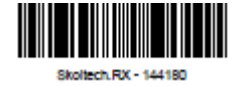

1.6.8.3. устанавливать (развёртывать) Программу для ЭВМ на ЭВМ, любых иных устройствах, не являющихся ЭВМ Пользователя;

1.6.8.4. предоставлять доступ к ЭВМ, на которой установлена Программа для ЭВМ, каким-либо третьим лицам, в том числе (но не ограничиваясь) путём сдачи в аренду, безвозмездное пользование, предоставления удалённого доступа к мощностям ЭВМ, продажи, распоряжения ЭВМ любым иным образом, при котором Пользователь полностью или в части утрачивает правомочие владеть и/или пользоваться ей;

1.6.8.5. декомпилировать Программу для ЭВМ, выраженную в форме объектного (бинарного) кода;

<span id="page-1-0"></span>1.6.8.6. осуществлять модификацию Программы для ЭВМ, то есть перерабатывать Программу для ЭВМ, создавать производные произведения, иные результаты интеллектуальной деятельности;

1.6.8.7. каким-либо образом распространять, обнародовать Программу для ЭВМ либо производные произведения, иные результаты интеллектуальной деятельности, созданные в нарушение пп. [1.6.8.6;](#page-1-0)

1.6.8.8. любые иные способы, прямо не указанные в Лицензии как разрешенные. Пользователю строго запрещено использовать Программу для ЭВМ за пределами Лицензии.

1.7. **«Веб-страница Правообладателя»** — раздел официального веб-сайта Правообладателя, идентифицированный доменным именем [https://new.skoltech.ru/ofis-transfera-znaniy-software-licenses,](https://new.skoltech.ru/ofis-transfera-znaniy-software-licenses) содержащий Оферту, Реестр, объявления об отзыве лицензий, информацию о Программах для ЭВМ.

### 1.8. **«E-mail Правообладателя»** — [kto@skoltech.ru.](mailto:kto@skoltech.ru)

1.9. **«Оферта»** — условия Академической лицензии Сколтеха, размещённые на Веб-странице Правообладателя, по ссылке в версии и на дату, указанных в заголовке; публичная оферта (предложение) Правообладателя заключить с Пользователем Договор на условиях, перечисленных в Оферте.

1.10. **«Акцепт»** — полное и безоговорочное принятие Пользователем условий Оферты, выражающееся в получении экземпляра (скачивании) Программы для ЭВМ на ЭВМ Пользователя.

1.11. **«Договор»** — лицензионный договор, заключаемый между Правообладателем и Пользователем путём предоставления Правообладателем для ознакомления Оферты и предоставления Пользователем Акцепта в порядке, предусмотренном в Разделе [3.](#page-1-1)

1.12. **«Уведомление»** — уведомление о распространении Программы для ЭВМ на условиях Договора, по форме, установленной в Разделе [12,](#page-3-0) которое включается в Программу для ЭВМ или распространяется вместе с ней.

1.13. **«Реестр»** — реестр Программ для ЭВМ, распространяемых Правообладателем на условиях Оферты, который доступен на Веб-странице Правообладателя.

## **2. ПРЕДМЕТ**

2.1. Правообладатель предоставляет, а Пользователь принимает право использования Программы для ЭВМ на условиях Лицензии.

## <span id="page-1-1"></span>**3. АКЦЕПТ**

3.1. Оферта действует в течение всего срока, пока она размещена на Веб- странице Правообладателя, а в отношении конкретной Программы для ЭВМ — пока такая Программа для ЭВМ содержится в Реестре.

3.2. Договор считается заключённым на условиях Оферты, а Лицензия предоставленной с момента Акцепта.

# **4. ПРАВА И ОБЯЗАННОСТИ ПОЛЬЗОВАТЕЛЯ**

<span id="page-1-2"></span>4.1. Пользователь обязан:

4.1.1. использовать Программу для ЭВМ в строгом соответствии с условиями Договора;

4.1.2. немедленно прекратить использование Программы для ЭВМ в случае отзыва Лицензии, а равно прекращения Договора независимо от причин такого прекращения;

4.1.3. в течение 3 (трёх) календарных дней с момента, указанного в пп. [4.1.2,](#page-1-2) уничтожить все экземпляры Программы для ЭВМ;

4.1.4. сохранять Уведомление и воспроизводить его на каждом экземпляре Программы для ЭВМ, воспроизведенной Пользователем по Лицензии;

4.1.5. воздерживаться от действий, направленных на преодоление технических средств защиты и контроля, встроенных в Программу для ЭВМ (как применимо);

4.2. Пользователь вправе:

4.2.1. направить на E-mail Правообладателя запрос на предоставление коммерческой лицензии на использование Программы для ЭВМ, а равно на заключение договора на условиях, отличных от условий Договора, в том числе (но не ограничиваясь) предоставление права осуществлять модификацию Программы для ЭВМ, иное расширение Лицензии.

4.3. Пользователь имеет другие права и обязанности, предусмотренные Договором или применимым правом.

## **5. СРЕДСТВА ИНДИВИДУАЛИЗАЦИИ**

5.1. Пользователь вправе использовать товарные знаки, знаки обслуживания, коммерческие обозначения, фирменные наименования Правообладателя, наименование Программы для ЭВМ, иной продукции Правообладателя, только когда такое использование обусловлено необходимостью указания принадлежности Программы для ЭВМ Правообладателю. Такое указание должно сопровождаться Уведомлением

### **6. ЗАВЕРЕНИЯ ОБ ОБСТОЯТЕЛЬСТВАХ**

6.1. Программа для ЭВМ предоставляется «КАК ЕСТЬ».

6.2. Правообладатель не предоставляет Пользователю никаких гарантий отсутствия технических недостатков Программы для ЭВМ, гарантий относительно производительности, пригодности для определённой цели использования, а равно не предоставляет любых других явных или подразумеваемых гарантий.

6.3. Правообладатель ни при каких обстоятельствах не несёт ответственности по любым претензиям, искам, за любые убытки, а равно ответственности по иным основаниям, возникающим в связи с действием настоящего Договора, иных договоров, в связи с деликтами или по иным основаниям, имеющим место в связи с Программой для ЭВМ, её использованием, иными операциями, производимыми в связи с Программой для ЭВМ.

## **7. ПРИМЕНИМОЕ ПРАВО**

<span id="page-2-0"></span>7.1. Настоящая Оферта, Акцепт, Договор и любые споры или претензии, возникающие в связи Офертой, Акцептом, заключением и исполнением Договора, регулируются и толкуются в соответствии с российским правом.

### **8. ПОДСУДНОСТЬ**

8.1. Компетентным судом для рассмотрения и разрешения споров, указанных в п. [7.1,](#page-2-0) является Арбитражный суд города Москвы (по предпринимательским спорам) либо Кунцевский районный суд города Москвы (по иным спорам), являющиеся государственными судами Российской Федерации и расположенные в городе Москва, Российская Федерация.

### **9. ОТВЕТСТВЕННОСТЬ**

9.1. За неисполнение или ненадлежащее исполнение обязанностей по Договору Стороны несут ответственность в соответствии с применимым правом.

### **10. ПРЕКРАЩЕНИЕ ДОГОВОРА**

<span id="page-2-1"></span>10.1. Правообладатель вправе в любой момент отказаться от Договора в одностороннем внесудебном порядке и отозвать Лицензию путём размещения соответствующего объявления на Веб-странице Правообладателя и исключения Программы для ЭВМ из Реестра. С этого момента Договор считается прекращённым, а Лицензия отозванной.

10.2. Пользователь обязуется самостоятельно проверять Веб-страница Правообладателя на предмет наличия объявлений и изменений в Реестре, указанных в п. [10.1,](#page-2-1) и обязан немедленно прекратить использование Программы для ЭВМ в случае отказа Правообладателя от Договора и отзыва Лицензии. Неосуществление Пользователем действий по ознакомлению с объявлением и/или изменениями в Реестре не является обстоятельством, освобождающим Пользователя от ответственности за нарушение интеллектуальных прав Правообладателя на Программу для ЭВМ.

## **11. ЗАКЛЮЧИТЕЛЬНЫЕ ПОЛОЖЕНИЯ**

11.1. Договор действует с момента направления Акцепта до полного исполнения Сторонами обязательств по нему. После прекращения Договора его положения будут применяться до тех пор, пока Стороны не исполнят друг перед другом все обязательства, возникшие в период действия Договора.

11.2. Текст Договора составлен на русском и английском языке. В случае наличия противоречий между текстом Соглашения на русском и английском языке текст Соглашения на русском языке будет иметь преимущественную силу.

## <span id="page-3-0"></span>**12. ФОРМА УВЕДОМЛЕНИЯ**

## *[Название Программы для ЭВМ]*

### **©** *[год создания Программы для ЭВМ] Правообладатель*

1) Настоящая Программа для ЭВМ распространяется на условиях **АКАДЕМИЧЕСКОЙ ЛИЦЕНЗИИ СКОЛТЕХА, ВЕРСИЯ 1.0** (далее — «Оферта»).

2) Пользователь вправе использовать Программу для ЭВМ на условиях ПРОСТОЙ (НЕИСКЛЮЧИТЕЛЬНОЙ), БЕЗВОЗМЕЗДНОЙ, ОТЗЫВНОЙ ЛИЦЕНЗИИ В ТЕЧЕНИЕ ВСЕГО СРОКА ДЕЙСТВИЯ ИСКЛЮЧИТЕЛЬНОГО ПРАВА, НА ТЕРРИТОРИИ ВСЕХ СТРАН МИРА В НЕКОММЕРЧЕСКИХ ЦЕЛЯХ, БЕЗ ПРАВА ОСУЩЕСТВЛЕНИЯ МОДИФИКАЦИИ, БЕЗ ПРАВА ВЫДАЧИ СУБЛИЦЕНЗИЙ.

3) Использование Программы для ЭВМ разрешено СТРОГО В ПРЕДЕЛАХ, ПРЕДУСМОТРЕННЫХ ОФЕРТОЙ.

4) Пользователю ЗАПРЕЩАЕТСЯ ИСПОЛЬЗОВАТЬ ПРОГРАММУ ДЛЯ ЭВМ В ЛЮБЫХ КОММЕРЧЕСКИХ ЦЕЛЯХ. Пользователь может направить Правообладателю запрос на выдачу лицензии для использования Программы для ЭВМ в коммерческих целях на основании отдельного соглашения.

5) НАЧАЛО ИСПОЛЬЗОВАНИЯ ПРОГРАММЫ ДЛЯ ЭВМ ОЗНАЧАЕТ ПОЛНОЕ И БЕЗОГОВОРОЧНОЕ ПРИНЯТИЕ УСЛОВИЙ ОФЕРТЫ. Полный текст Оферты доступен на веб-сайте Правообладателя по ссылке:

### <https://vk.cc/cqJDJe>

6) **ОТКАЗ ОТ ОТВЕТСТВЕННОСТИ.** ПРОГРАММА ДЛЯ ЭВМ ПРЕДОСТАВЛЯЕТСЯ «КАК ЕСТЬ». ПРАВООБЛАДАТЕЛЬ НЕ ПРЕДОСТАВЛЯЕТ ПОЛЬЗОВАТЕЛЮ НИКАКИХ ГАРАНТИЙ ОТСУТСТВИЯ ТЕХНИЧЕСКИХ НЕДОСТАТКОВ ПРОГРАММЫ ДЛЯ ЭВМ, ГАРАНТИЙ ОТНОСИТЕЛЬНО ПРОИЗВОДИТЕЛЬНОСТИ, ПРИГОДНОСТИ ДЛЯ ОПРЕДЕЛЁННОЙ ЦЕЛИ ИСПОЛЬЗОВАНИЯ, А РАВНО НЕ ПРЕДОСТАВЛЯЕТ ЛЮБЫХ ДРУГИХ ЯВНЫХ ИЛИ ПОДРАЗУМЕВАЕМЫХ ГАРАНТИЙ. ПРАВООБЛАДАТЕЛЬ НИ ПРИ КАКИХ ОБСТОЯТЕЛЬСТВАХ НЕ НЕСЁТ ОТВЕТСТВЕННОСТИ ПО ЛЮБЫМ ПРЕТЕНЗИЯМ, ИСКАМ, ЗА ЛЮБЫЕ УБЫТКИ, А РАВНО ОТВЕТСТВЕННОСТИ ПО ИНЫМ ОСНОВАНИЯМ, ВОЗНИКАЮЩИМ В СВЯЗИ С ДЕЙСТВИЕМ НАСТОЯЩЕГО ОФЕРТЫ, ИНЫХ ДОГОВОРОВ, В СВЯЗИ С ДЕЛИКТАМИ ИЛИ ПО ИНЫМ ОСНОВАНИЯМ, ИМЕЮЩИМ МЕСТО В СВЯЗИ С ПРОГРАММОЙ ДЛЯ ЭВМ, ЕЁ ИСПОЛЬЗОВАНИЕМ, ИНЫМИ ОПЕРАЦИЯМИ, ПРОИЗВОДИМЫМИ В СВЯЗИ С ПРОГРАММОЙ ДЛЯ ЭВМ.

**13. ПОДПИСЬ ПРАВООБЛАДАТЕЛЯ:**

**\_\_\_\_\_\_\_\_\_\_\_\_\_\_\_\_\_\_\_\_\_\_\_\_\_\_\_\_\_\_\_\_\_\_**

**Юмашев Д.В., Директор по развитию, действующий на основании Доверенности № 165 от** 

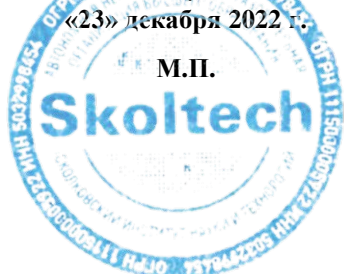